## **'Linkus for Google' Overview**

Linkus for Google' Chrome extension seamlessly integrates PBX services to create a lightweight yet powerful browser-based softphone tool. The Chrome extension enables easy Dialpad, click-to-call, advanced call handing, call notification, phone number auto-detection on web pages and more to maximize your workday efficiency.

## **Restrictions and requirements**

Linkus for Google' is a non-standalone Chrome extension, which must work with provided Linkus Client.

### **Restrictions**

Based on the PBX server in your organization, the Chrome extension can work with different Linkus Clients.

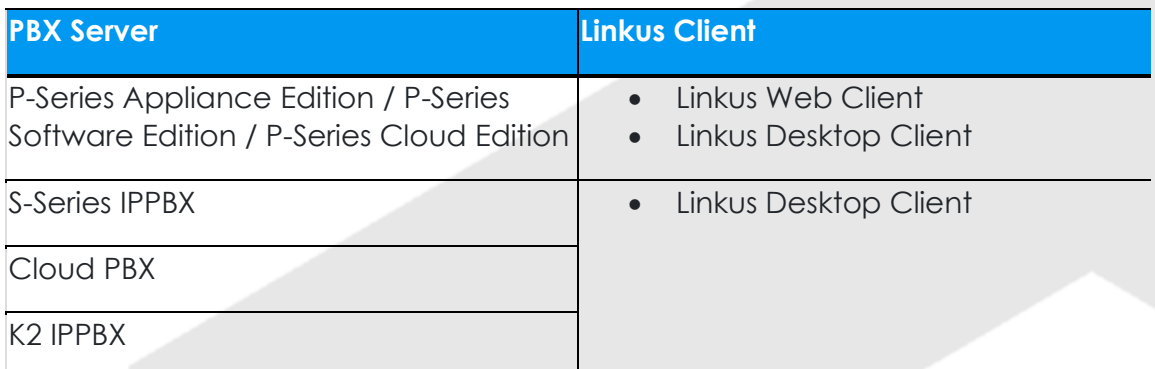

### **Requirements**

To use the Chrome extension, all the following requirements must be met:

- **PBX Server**: No additional requirements.
- **Linkus Client**:
	- o Linkus for Windows: Version 1.8.11 or later.
	- o Linkus for macOS: Version 1.8.9 or later.
- **Google Chrome**: Version 87 or later.

### **Features**

The Chrome extension can work with either Linkus Web Client or Linkus Desktop Client. The available features vary from Linkus Clients.

- [For Linkus Web Client](https://help.yeastar.com/en/p-series-cloud-edition/yeastar-linkus-for-google-user-guide/yeastar-linkus-for-google-overview.html#yeastar-click-to-call-overview__web)
- [For Linkus Desktop Client](https://help.yeastar.com/en/p-series-cloud-edition/yeastar-linkus-for-google-user-guide/yeastar-linkus-for-google-overview.html#yeastar-click-to-call-overview__desktop)

#### For Linkus Web Client

- **Click to call**: Click phone numbers on web-based CRMs or any websites to call out via Linkus Web Client.
- **1** | P a g e 'Linkus for Google' Overview

# **'Linkus for Google' Overview**

- **Multiple call operations**: Perform all the call operations that are supported on the full Linkus Web Client.
- **Notifications of incoming calls**: Receive notifications of new calls no matter which web page or window you're working on even when Chrome is closed.
- **Identify incoming calls**: Identify callers when incoming Caller IDs match phone numbers in your existing directory.
- **Check and change business status**: Check the number of missed calls and unread voicemail messages; Change your status in a queue and extension presence.